# **OptionsPrice.Dat**

## **Description**

The "OptionsPrice.Dat" file contains the various prices of extras defined in the Options.Dat file.

## **Table structure**

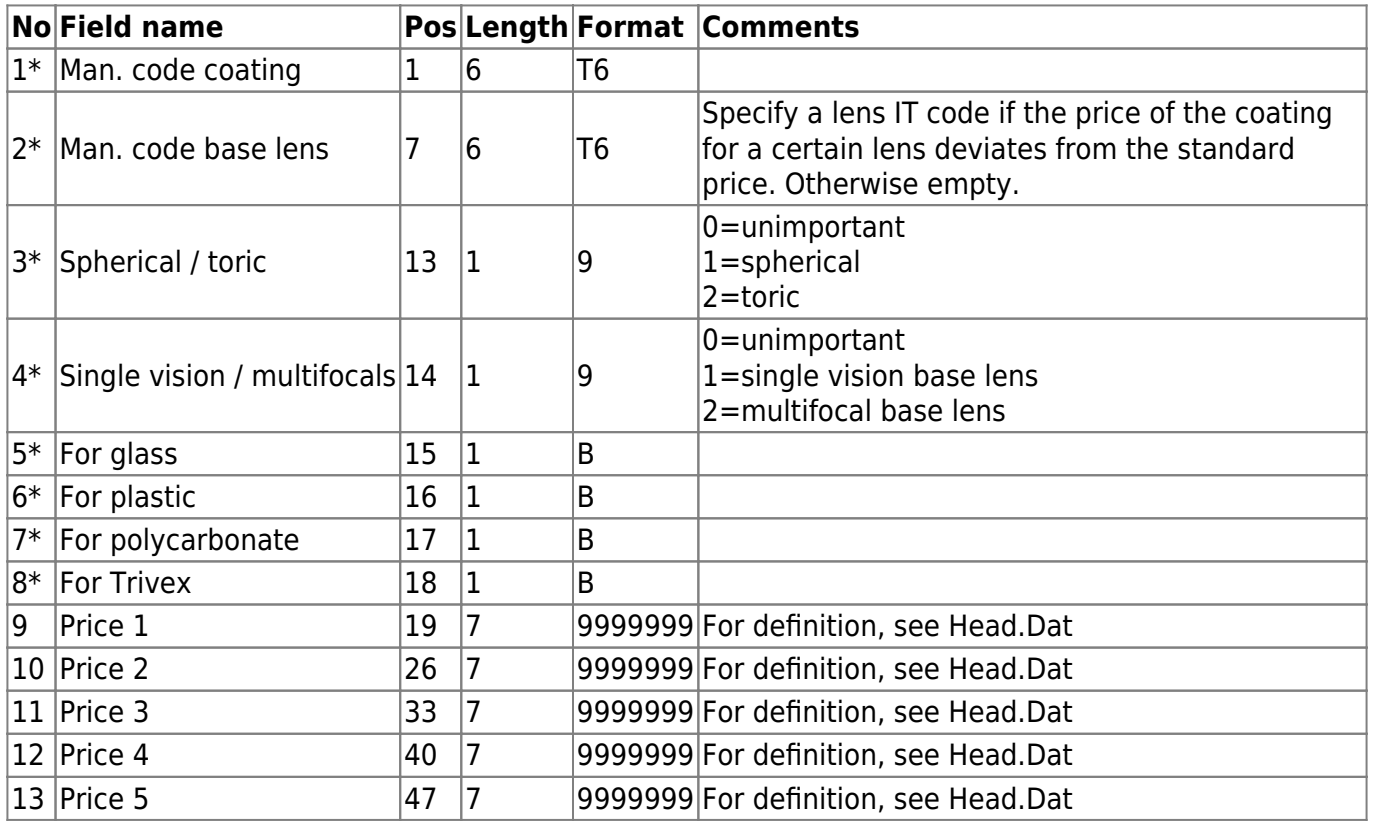

### **Notes**

The man. code "coating" must either be defined in Options.Dat or belong to one of the following, predefined groups.

## **Higher cylinder powers**

For higher cylinder powers, the IT codes Z1, Z2, and Z3 are pre-defined. The price allocated to these IT codes must be added to the lens price if the cylinder exceeds the value in the cylindergroup-base in the Head.Dat file. (See note on the Head.Dat file).

 $Z_2$ <sup>"</sup> = (cylinder > cylindergroup-base) and (cylinder  $\Leftarrow$  cylindergroup-1)  $Z^2$  = (cylinder > cylindergroup-1) and (cylinder  $\Leftarrow$  cylindergroup-2)  $Z^2 = (cylinder > cylindergroup-2)$  and (cylinder  $\Leftarrow$  cylindergroup-3)

#### **Prismatic powers.**

For prismatic powers, the IT codes P1, P2, P3, P4, P5 and P6 are pre-defined. The price allocated to these IT codes must be added to the lens price if the lens has a prismatic power.

 $P_1$ " = (prism > 0) and (prism  $\Leftarrow$  prismgroup-1)  $P2'' = (prism > prismgroup-1)$  and (prism  $\Leftarrow$  prismgroup-2)  $P_0P_2'' = (prism > prismgroup-2)$  and (prism  $\Leftarrow$ prismgroup-3)  $P4'' = (prism > prismaroun-3)$  and (prism  $\Leftarrow$ prismaroup-4)  $P5'' = (prism > prismgroup-4)$  and (prism  $\Leftarrow$ prismgroup-5)  $nP6'' = (prism > prismgroup-5)$ 

From: <https://wiki.b2boptic.com/> - **wiki.b2bOptic.com**

Permanent link: **<https://wiki.b2boptic.com/en:lenscatalog:version061001:optionsprice.dat>**

Last update: **2014/03/10 12:28**

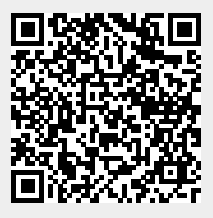